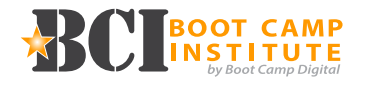

## **100 - Introduction to Google Analytics**

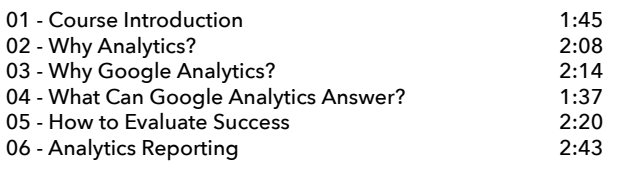

### **Total Topics = 6** Total Time = 12:47

# **FAQ 7 QUESTION QUIZ**

## **200 - Setup and Configuration**

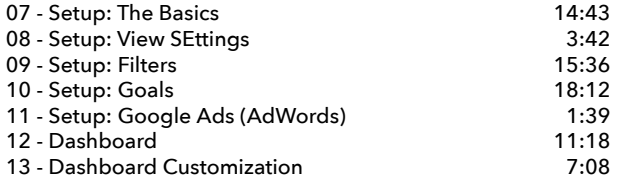

**Total Topics = 7 Total Time = 1:12:18**

### **10 QUESTION QUIZ**

## **300 - Gaining Insights from Data**

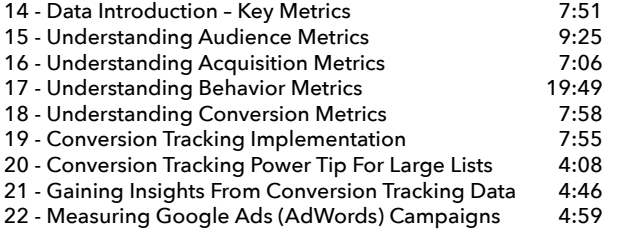

# **10 QUESTION QUIZ**

**Total Topics = 9 Total Time = 1:13:57**

## **400 - Advanced Google Analytics**

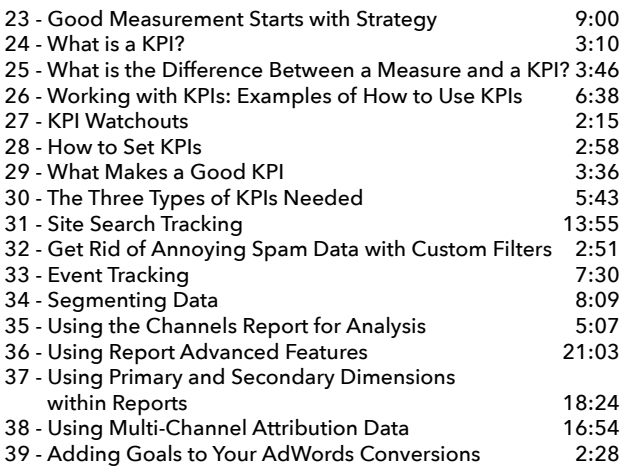

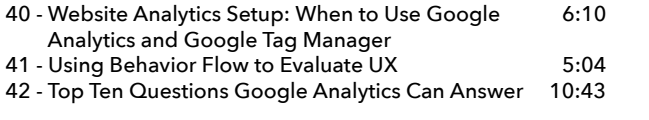

## **Total Topics = 12 Total Time = 2:35:24 10 QUESTION QUIZ**

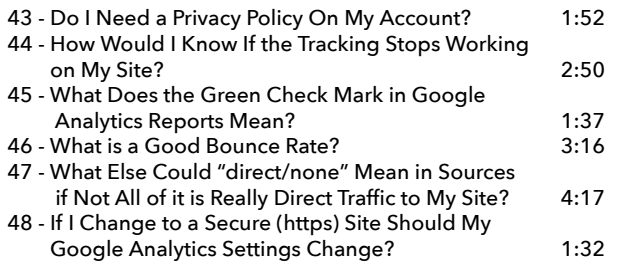

**Total Topics = 12 Total Time = 15:24**

## **Resources:**

Google Analytics and Google Tag Manager Quick-Start Guide

Setting Up Google Analytics Quick-Start Guide Google Analytics – Data Analysis Checklist Analytics Training Resources

# **Course Total Topics = 48 Course Total Time = 5:29:50**

Copyright © Boot Camp Digital. Reproduction Prohibited www.BootCampDigital.com

# info@BootCampDigial.com